# Cheatography

## python MUIDS peeravit by [max\\_peeravit1](http://www.cheatography.com/max-peeravit1/) via [cheatography.com/25768/cs/6888/](http://www.cheatography.com/max-peeravit1/cheat-sheets/python-muids-peeravit)

### **Python peeravit**

We learn lot of python in the past few months. First we begin with what is python and after that we learn how to plus divided and times. We learn how to convert decimal number to binary ,how python is important.Where is the google come from? and many thing with python Such as Divided Plus Times and Minus by using the code and practice us to make them right.For the function of random ,we learn this to making a game like hangman or many kind of game that .We have to random the word

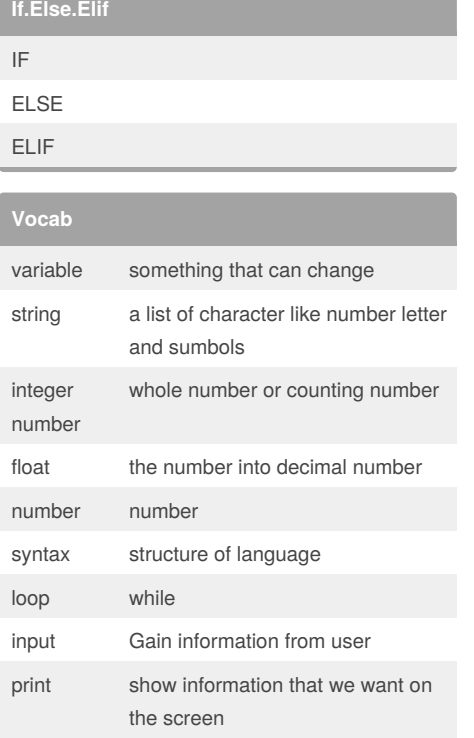

#### **function**

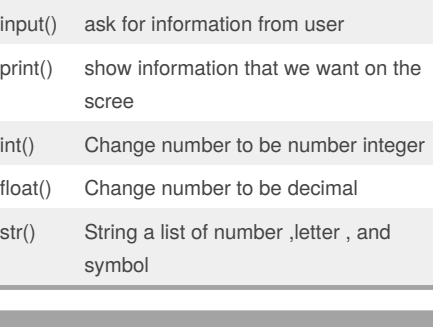

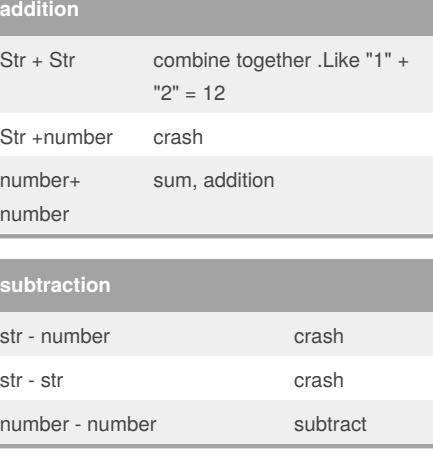

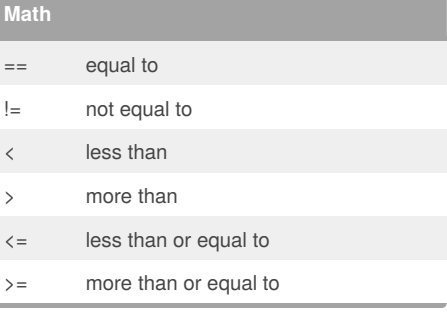

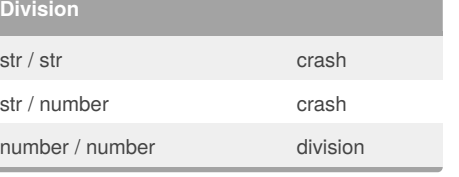

#### **Multiplication**

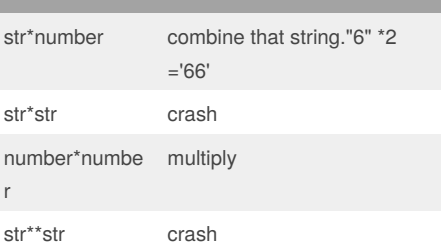

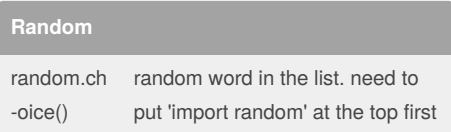

#### By **max\_peeravit1**

[cheatography.com/max](http://www.cheatography.com/max-peeravit1/)peeravit1/

Published 15th February, 2016. Last updated 10th February, 2016. Page 1 of 1.

Sponsored by **CrosswordCheats.com** Learn to solve cryptic crosswords!

<http://crosswordcheats.com>